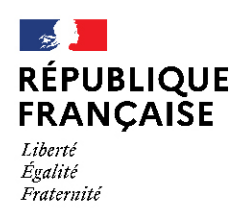

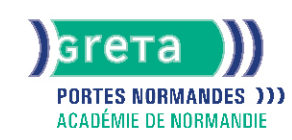

**TOSA PowerPoint - Niveau opérationnel (score 551 à 725)**

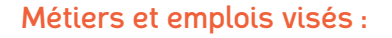

- Secrétaire,
- Secrétaire administratif.ve.
- Secrétaire polyvalent.e,
- Assistant.e. administratif.ve,
- Assistant.e d'équipe,
- Assistant.e. d'entreprise,
- Chargé.e de projet,
- Responsable de service

# Public concerné :

Demandeur.euse d'emploi Jeune 16-29 ans Salarié.e Individuel.le autre

### Objectifs de la formation :

- Adapter les modes d'enregistrement et d'impression d'une présentation
- Lancer un diaporama
- Gérer différents modes de défilement
- Utiliser les outils de mise en forme les plus courants afin de saisir du nouveau contenu
- Créer un tableau simple pour y insérer des données
- Illustrer et consolider sa présentation en créant des animations élaborées
- Modifier un thème ou un modèle existant afin d'améliorer l'aspect visuel de la présentation

# Contenu de la formation :

#### ● **Environnement, méthodes, diaporama**

Les différents onglets et les différents modes d'affichage L'orientation des diapositives L'utilisation du masque des diapositives L'insertion et la suppression des commentaires L'impression d'une présentation Les commandes Enregistrer et Enregistrer sous

#### ● **Gestion de texte**

La création d'une zone de texte La modification de l'espacement des caractères et des interlignes L'application des effets de texte La reproduction d'une mise en forme La scission du texte en colonnes La saisie d'un texte dans une forme Les tabulations Le dictionnaire des synonymes, le correcteur automatique d'orthographe et de grammaire L'outil de recherche Les différents styles de tableaux Les bordures et le remplissage d'un tableau L'enregistrement au format PDF Les différentes options d'impression La configuration en mode Diaporama Les effets de transition entre les diapositives Le défilement des diapositives Le mode Présentateur Les effets d'animations prédéfinies

#### ● **Gestion des objets**

Les divers objets graphiques (diagramme, graphiques, SmartArt) Les formes complexes (connecteurs, bulles) La récupération d'un graphique PowerPoint sous forme d'image La modification de l'ordre des objets La duplication d'un objet La modification d'une image

#### ● **Thèmes et modèles**

L'application d'un thème prédéfini à l'ensemble de la présentation ou seulement à certaines diapositives Les arrière-plans Les variantes de modèles La modification des couleurs et des polices du thème

# **GRETA PORTES NORMANDES**

Siège social : lycée Aristide Briand - 2, rue Pierre Sémard - 27031 Évreux cedex N° SIRET : 192 70016900027 - N° de déclaration d'activité : 28270198127 Document non contractuel, peut-être soumis à modification

ELIGIBLE

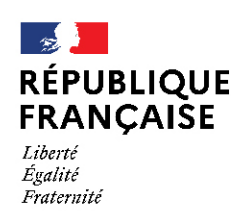

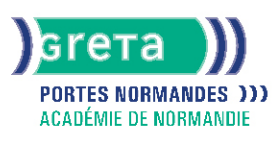

### Méthodes et outils pédagogiques :

- Alternance d'apports théoriques et de mise en application ;
- Suivi individualisé dans l'acquisition des savoirs et savoir-faire.
- La durée totale est donnée à titre indicatif.
- Un positionnement est réalisé en amont du parcours pour déterminer le nombre d'heures en fonction des acquis et des objectifs à atteindre.

#### Modalités d'enseignement :

#### Formation entièrement présentielle

#### Durée indicative en centre de formation :

### 24 heures

#### Pré-requis :

- Utilisation des fonctionnalités de base de WINDOWS.
- Manipulation du clavier et de la souris

### Modalités d'admission :

- Sur entretien
- Sur tests

### Niveau d'entrée :

Conseillé : sans niveau spécifique

#### Niveau de sortie :

sans niveau spécifique

#### Validations :

Attestation de compétences Certification TOSA PowerPoint (score 551 à 875), délivrée par Isograd

### Financement :

CPF Financement individuel Plan de développement des compétences

### Éligible au CPF

Code CPF : 335173

#### Tarif de référence : 21€/heure

Lieu(x) de formation : **ELBEUF** 

### Accès Handicapés :

Le référent handicap de l'antenne se tient à la disposition des personnes en situation de handicap, de l'accueil jusqu'à la fin de la formation suivie.

Prochaines dates :

Formation du 22/09/2023 au 20/09/2024

# **GRETA PORTES NORMANDES**

Siège social : lycée Aristide Briand - 2, rue Pierre Sémard - 27031 Évreux cedex Nº SIRET : 192 700 169 000 27 - Nº de déclaration d'activité : 282 70 1981 27 Document non contractuel, peut-être soumis à modification

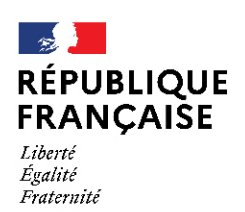

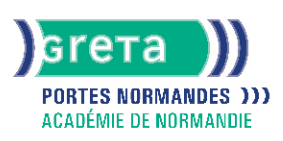

## Renseignements et inscriptions

Nom du contact : Gaëlle MORDELET Téléphone : 02 32 96 94 94 Courriel : greta-portes-normandes-elbeuf-tertiaire@ac-normandie.fr

# **GRETA PORTES NORMANDES**

Siège social : lycée Aristide Briand - 2, rue Pierre Sémard - 27031 Évreux cedex N° SIRET : 192 700169 00027 - N° de déclaration d'activité : 282701981 27 Document non contractuel, peut-être soumis à modification